# 3. Indicating Use of WS-Addressing

This specification supports a mechanism for indicating, in a WSDL description, that the endpoint conforms to the WS-Addressing specification. That mechanism uses WS-Policy Framework [<u>WS Policy 1.5 - Framework</u>].

## **3.1 WS-Policy Assertions**

The mechanism for indicating that a binding or endpoint conforms to the WS-Addressing specification is through the use of the Web Services Policy -Framework [<u>WS Policy 1.5 - Framework</u>] and Web Services Policy - Attachment [<u>WS Policy 1.5 - Attachment</u>] specifications. This specification defines three policy assertions.

The wsam:Addressing policy assertion applies to the endpoint policy subject.

For WSDL 1.1, these assertions may be attached to wsdll1:port or wsdll1:binding. For WSDL 2.0, they may be attached to wsdl20:endpoint or wsdl20:binding.

A policy expression containing the wsam:Addressing policy assertion MUST NOT be attached to a wsdl:portType or wsdl20:interface. The wsam:Addressing policy assertion specifies a concrete behavior whereas the wsdl:portType or wsdl20:interface is an abstract construct.

#### 3.1.1 Addressing Assertion

The wsam:Addressing policy assertion is a nested policy container assertion. The meaning of this assertion, when present in a policy alternative, is that WS-Addressing is required to communicate with the subject. In order to indicate that the subject supports WS-Addressing but does not require its use, an additional policy alternative should be provided which does not contain this assertion. This may be done in WS-Policy compact form by adding the attribute wsp:Optional="true" to the wsam:Addressing assertion.

Three nested Policy Assertion types are defined for use with the wsrm:Addressing assertion (i.e., OnlyAnonymousResponses, OnlyNonAnonymousResponses, BothResponseTypes),. One and only one of these nested policy assertions MUST be present inside in each wsam:Addressing assertion, for the policy subject to indicate its support for sending responses associated with particular types of EPR.

Note: Lack of presence of one of these nested Policy assertions within a wsam:Addressing assertion results in a policy expression which causes difficulty when used with the Default Policy Intersection Algorithm.

#### 3.1.2 Only Anonymous Responses Assertion

The wsam:AnonymousResponses element MAY be used as a policy assertion nested within the wsam:Addressing assertion in accordance with the rules laid down by WS-Policy Framework 1.5 section 4.3.2. The

wsam:OnlyAnonymousResponses policy assertion MUST NOT be used in a policy alternative which contains either the

wsam:OnlyNonAnonymousResponses or the wsam:BothResponseTypes policy assertion.

The appearance of this element within <u>the wsam:Addressing policy assertion</u> indicates that the endpoint <u>restricts</u> request messages to only use response endpoint EPRs that contain the anonymous URI

("http://www.w3.org/2005/08/addressing/anonymous") as the value of [address]. In other words, the endpoint is restricted to using only anonymous responses.

The None URI ("http://www.w3.org/2005/08/addressing/none") may appear as the value of [address] in place of the anonymous URI; this value MUST be accepted.

#### 3.1.3 OnlyNonAnonymousResponses Assertion

The wsam:NonAnonymousResponses element MAY be used as a policy assertion nested within the Addressing assertion in accordance with the rules laid down by WS-Policy Framework 1.5 section 4.3.2. <u>The</u>

wsam:NonAnonymousResponses policy assertion MUST NOT be used in a policy alternative which conatins either the wsam:OnlyAnonymousResponses or the wsam:BothResponseTypes policy assertion.

The appearance of this element within <u>the wsam:Addressing assertion</u> indicates that the endpoint <u>restricts</u> request messages <u>to only use</u> response endpoint EPRs that contain something other than the anonymous URI as the value of

[address]. In other words, the endpoint <u>is restricted to using only non-anonymous</u> responses. This assertion is deliberately vague; its presence indicates that some non-anonymous addresses will be accepted but doesn't constrain what such an address might look like. A receiver can still reject a request that contains an address that it doesn't understand or that requires a binding it doesn't support.

The None URI ("http://www.w3.org/2005/08/addressing/none") may appear as the value of [address] in place of a non-anonymous address; this value MUST be accepted.

#### 3.1.3 BothResponseTypes Assertion

The wsam:BothResponseTypes element MAY be used as a policy assertion nested within the Addressing assertion in accordance with the rules laid down by WS-Policy Framework 1.5 section 4.3.2. The wsam:BothResponseTypes policy assertion MUST NOT be used in a policy alternative which conatins either the wsam:OnlyAnonymousResponses or the wsam:OnlyNonAnonymousResponses policy assertion.

| Deleted: a policy alternative                                                                                                    |
|----------------------------------------------------------------------------------------------------|
| Deleted: expresses explicit                                                                                                    |
| Deleted: support for                                                                                                    |
| Deleted: with                                                                                                    |
| Deleted: guarantees support for                                                                                                    |
| Deleted: The absence of the<br>wsam:AnonymousResponses policy<br>assertion within a policy alternative<br>does not indicate that the endpoint<br>will not accept request messages with<br>response endpoint EPRs that contain |
| the anonymous URI as an address; it<br>simply indicates the lack of any<br>affirmation of support for anonymous                                                                                                    |

URIs. ¶

| - | Deleted: a policy alternative                  |
|---|------------------------------------------------|
| - | <b>Deleted:</b> expresses explicit support for |
|   | Deleted: with                                  |
| 4 | Deleted: guarantees support for                |

Deleted: As with the other assertions, the absence of the wsam:NonAnonymousResponses policy assertion within a policy alternative does **not** indicate that the endpoint will not accept request messages with response endpoint EPRs that contain something other than the anonymous URI address; it simply indicates the lack of any affirmation of support for them. ¶ The appearance of this element within the wsam:Addressing assertion indicates that the endpoint does not restrict request message usage of response endpoint EPRs In other words, the endpoint is may use either anonymous or nonanonymous responses. A receiver can still reject a non anonymous request that contains a response address that it doesn't understand or that requires a binding it doesn't support.

<u>The None URI ("http://www.w3.org/2005/08/addressing/none") may appear as</u> the value of [address] in place of a non-anonymous address; this value MUST be accepted.

### 3.1.4 Examples (Compact Form)

| <wsp:policy></wsp:policy>                                                                                                    |               | Deleted: , no statement on                                                                                                    |
|----------------------------------------------------------------------------------------------------|---------------|----------------------------------------------------------------------------------------------------|
| <wsam:addressing wsp:optional="true"></wsam:addressing>                                                                                                    | /             | supported response EPRs                                                                                                    |
| <pre><wsp:policy>     Wsam:BothResponseTypes/&gt;</wsp:policy></pre>                                                                                                    | 1             | Deleted: />¶                                                                                                    |
| <br><br>                                                                                                    |               | Deleted: Example 3-3. Subject<br>supports WS-Addressing, explicitly<br>(and optionally) supports anonymic<br>and non-anonymous response EP<br><wsp:policy>¶</wsp:policy> |
| Example 3-2. Subject requires WS-Addressing <u>, no response EPR restrictions</u>                                                                                                    | 1 11          | <pre><wsam:addressing wsp:optional="true">¶</wsam:addressing></pre>                                                                                                    |
| <pre><wsp:policy></wsp:policy></pre>                                                                                                    |               | <pre>wsp:Optional= tide &gt;¶</pre>                                                                                                    |
| <pre><wsp:policy> Wsam:BothResponseTypes/&gt;</wsp:policy></pre>                                                                                                    |               | <wsam:anonymousresponses<br>wsp:Optional="true"/&gt;¶</wsam:anonymousresponses<br>                                                                                       |
| <pre></pre>                                                                                                    |               | <wsam:nonanonymousresponse<br>wsp:Optional="true"/&gt;¶<br/>¶</wsam:nonanonymousresponse<br>                                                                             |
| ample 3 <mark>-3</mark> . Subject requires WS-Addressing and <u>restricts usage to only</u> nor on ony on the second second |               | ¶<br>¶<br>Example 3-4. Subject requires WS-<br>Addressing, requires explicit support                                                                                     |
| <wsp:policy><br/><wsam:addressing><br/><wsp:policy><br/><wsam:<u>OnlyNonAnonymousResponses/&gt;<br/></wsam:<u></wsp:policy></wsam:addressing></wsp:policy>                                                                                                    |               | <pre>rdsnessing, requires exponent appoint<br/>of anonymous or non-anonymous<br/>response EPRs¶<br/><wsp:policy>¶</wsp:policy></pre>                                     |
| <br>                                                                                                    | 1             | <wsam:anonymousresponses></wsam:anonymousresponses> ¶                                                                                                    |
| .1.5 Examples (Normal Form)                                                                                                    |               | <wsam:nonanonymousresponses< td=""></wsam:nonanonymousresponses<>                                                                                                    |
|                                                                                                    |               | ¶                                                                                                    |
| Example 3- <u>4</u> , Subject supports WS-Addressing <u>, no response EPR restrictions</u>                                                                                                    |               | ¶<br>¶<br>¶                                                                                                    |
| <pre><wsp:policy></wsp:policy></pre>                                                                                                    |               | Deleted: 5                                                                                                    |
| <pre><wsp:all></wsp:all></pre>                                                                                                    | $\frac{1}{1}$ | Deleted: explicit support                                                                                                    |
| <pre><wsp:all></wsp:all></pre>                                                                                                    |               | Deleted: of                                                                                                    |
| <pre><wsam.addressing></wsam.addressing></pre>                                                                                                    |               | Deleted: 6                                                                                                    |
| <pre><wsp.follcy <="" pre=""></wsp.follcy></pre>                                                                                                    |               |                                                                                                    |

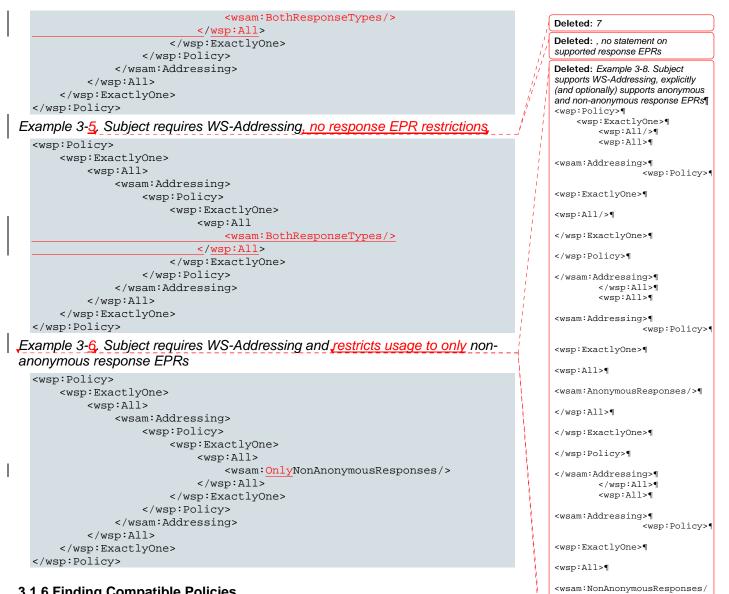

>¶

</wsp:All>¶

Deleted: 10

</wsp:ExactlvOne>¶

</wsam:Addressing>¶

Deleted: explicit support of

</wsp:All>¶

... [1]

<wsp:All>¶

</wsp:Policy>¶

#### 3.1.6 Finding Compatible Policies

When a client is looking for an endpoint with compatible policy, one common method used is to take the policy intersection between the policy which the client is looking for, and the policy asserted in the WSDL document; a non-empty intersection is sought. The policy used by the client must be written carefully to avoid unexpected results. This is most obvious when the client is not looking for explicit support of a particular kind of response; failing to take care could mean missing a compatible policy.

Example 3-7. Client looking for an endpoint which supports Addressing, and which supports anonymous responses

| <pre><wsp:policy></wsp:policy></pre>                                                                                                    |
|----------------------------------------------------------------------------------------------------|
| <pre><wsp:exactlyone></wsp:exactlyone></pre>                                                                                                    |
| <pre> <wsp:all></wsp:all></pre>                                                                                                    |
|                                                                                                    |
| <pre></pre>                                                                                                    |
| <pre></pre>                                                                                                    |
| <pre><wsp:exactlyone></wsp:exactlyone></pre>                                                                                                    |
| <wsp:all></wsp:all>                                                                                                    |
| <pre></pre>                                                                                                    |
|                                                                                                    |
|                                                                                                    |
|                                                                                                    |
|                                                                                                    |
| <pre></pre>                                                                                                    |
|                                                                                                    |
| <pre></pre>                                                                                                    |
| <wsam:addressing></wsam:addressing>                                                                                                    |
| <wsp:policy></wsp:policy>                                                                                                    |
| <wsp:exactlyone></wsp:exactlyone>                                                                                                    |
| <wsp:all></wsp:all>                                                                                                    |
|                                                                                                    |
| <pre></pre>                                                                                                    |
|                                                                                                    |
|                                                                                                    |
|                                                                                                    |
|                                                                                                    |
|                                                                                                    |
|                                                                                                    |
|                                                                                                    |
|                                                                                                    |
| Example 3-8. Client looking for an endpoint which supports Addressing, and                                                                                                    |
|                                                                                                    |
| does not require support for responses (will intersect with anything)                                                                                                    |
| does not require support for responses (will intersect with anything)                                                                                                    |
| <pre><wsp:policy></wsp:policy></pre>                                                                                                    |
|                                                                                                    |
| <pre><wsp:policy></wsp:policy></pre>                                                                                                    |
| <pre><wsp:policy>     <wsp:exactlyone>         <wsp:all></wsp:all></wsp:exactlyone></wsp:policy></pre>                                                                                                    |
| <pre><wsp:policy></wsp:policy></pre>                                                                                                    |
| <pre><wsp:policy></wsp:policy></pre>                                                                                                    |
| <pre><wsp:policy></wsp:policy></pre>                                                                                                    |
| <pre><wsp:policy>     </wsp:policy></pre> <pre><wsp:exactlyone>         </wsp:exactlyone></pre> <pre></pre> <pre></pre>                                                                                                    |
| <pre><wsp:policy>     </wsp:policy></pre> <pre><wsp:exactlyone>         </wsp:exactlyone></pre> <pre></pre> <pre></pre> <                                                                                                    |
| <pre><wsp:policy>     </wsp:policy></pre> <pre><wsp:exactlyone>         </wsp:exactlyone></pre> <pre></pre> <pre></pre>                                                                                                    |
| <pre><wsp:policy>     </wsp:policy></pre> <pre><wsp:exactlyone>         </wsp:exactlyone></pre> <pre></pre> <pre></pre> <                                                                                                    |
| <pre><wsp:policy>     </wsp:policy></pre> <pre><wsp:exactlyone>           </wsp:exactlyone>           <!--/wsp:All-->         <!--/wsp:All-->         <!--/wsp:All-->         <!--/wsp:ExactlyOne-->         <!--/wsp:ExactlyOne-->         <!--/wsp:All-->         <!--/wsp:ExactlyOne-->         <!--/wsp:ExactlyOne-->         </pre>                                                                                                    |
| <pre><wsp:policy>     </wsp:policy></pre> <pre><wsp:exactlyone>               </wsp:exactlyone>                          </pre>                                                                                                    |
| <pre><wsp:policy>     </wsp:policy></pre> <pre><wsp:exactlyone>               </wsp:exactlyone></pre>                                                                                                    |
| <pre><wsp:policy>     </wsp:policy></pre> <pre><wsp:exactlyone>               </wsp:exactlyone></pre>                                                                                                    |
| <pre><wsp:policy>     </wsp:policy></pre> <pre><wsp:exactlyone>           </wsp:exactlyone>           <!--/wsp:ExactlyOne-->         <!--/wsp:ExactlyOne-->         <!--/wsp:ExactlyOne-->         <!--/wsp:Policy-->         <!--/wsp:Policy-->         <!--/wsp:Policy-->         <!--/wsp:Policy-->         <!--/wsp:All-->         <!--/wsp:All-->         </pre>                                                                                                    |
| <pre><wsp:policy>     </wsp:policy></pre> <pre><wsp:exactlyone>          </wsp:exactlyone></pre>                                                                                                    |
| <pre><wsp:policy>     </wsp:policy></pre> <pre><wsp:exactlyone>          </wsp:exactlyone></pre>                                                                                                    |
| <pre><wsp:policy>     </wsp:policy></pre> <pre><wsp:policy>          </wsp:policy></pre>                                                                                                    |
| <pre><wsp:policy>     </wsp:policy></pre> <pre><wsp:exactlyone>          </wsp:exactlyone></pre>                                                                                                    |
| <pre><wsp:policy>     </wsp:policy></pre> <pre><wsp:exactlyone>          </wsp:exactlyone></pre>                                                                                                    |
| <pre><wsp:policy>     </wsp:policy></pre> <pre><wsp:exactlyone>          </wsp:exactlyone></pre>                                                                                                    |
| <pre><wsp:policy>     </wsp:policy></pre> <pre>         </pre> <pre>         </pre>                                                                                                    |
| <pre><wsp:policy>     <wsp:exactlyone>         <wsp:all>             <wsp:policy></wsp:policy></wsp:all></wsp:exactlyone></wsp:policy></pre>                                                                                                    |
| <pre><wsp:policy>          <ul>             <li><wsp:all>                  <ul>                         <li><wsp:policy>                         <ul>                               <ul></ul></ul></wsp:policy></li></ul></wsp:all></li></ul></wsp:policy></pre>                                                                                                    |
| <pre><wsp:policy>     </wsp:policy></pre> <pre><wsp:policy>          </wsp:policy>              <!--/wsp:ExactlyOne-->         <!--/wsp:All-->         <!--/wsp:ExactlyOne-->         <!--/wsp:Policy-->         <!--/wsp:All-->         <!--/wsp:Allatattoweddddddddddddddddddddddddddddddd</td--></pre>                                                         |
| <pre><wsp:policy>     </wsp:policy></pre> <pre><wsp:policy>          </wsp:policy>            <!--/wsp:All-->         <!--/wsp:Policy-->         <!--/wsp:Policy-->         <!--/wsp:All-->         <!--/wsp:All-->         <!--/wsp:All-->         <!--/wsp:All-->         <!--/wsp:All-->         <!--/wsp:All-->         <!--/wsp:All-->         <!--/wsp:All-->         <!--/wsp:All-->         <!--/wsp:All-->         <!--/wsp:All-->         <!--/wsp:All-->         <!--/wsp:All-->         <!--/wsp:Policy-->         <!--/wsp:All-->         <!--/wsp:All-->         <!--/wsp:All-->         <!--/wsp:ExactlyOne-->         <!--/wsp:All-->         <!--/wsp:ExactlyOne-->         <!--/wsp:All-->         <!--/wsp:Alla-->         <!--/w</td--></pre> |
| <pre><wsp:policy>     </wsp:policy></pre> <pre><wsp:policy>          </wsp:policy>              <!--/wsp:ExactlyOne-->         <!--/wsp:Policy-->         <!--/wsp:Policy-->         <!--/wsp:Policy-->         <!--/wsp:All-->         <!--/wsp:Allatattowed tottowed towed towed towed tow</td--></pre>                                                         |

| <pre><wsam:addressing> &lt;-restrict to nonAnonymous responses&gt;</wsam:addressing></pre> |
|--------------------------------------------------------------------------------------------|
| <wsp:policy></wsp:policy>                                                                  |
| <wsp:exactlyone></wsp:exactlyone>                                                          |
| <wsp:all></wsp:all>                                                                        |
| <wsam:onlynonanonymousresponses></wsam:onlynonanonymousresponses>                          |
|                                                                                            |
|                                                                                            |
|                                                                                            |
| <pre></pre> /wsam:Addressing>                                                              |
|                                                                                            |
|                                                                                            |
|                                                                                            |
|                                                                                            |

For more detailed descriptions of the use of wsp:Optional, wsp:Ignorable, and strict and lax intersection, please refer to the WS-Policy Primer [<u>WS Policy 1.5 - Primer</u>].

Deleted: ¶ ¶

Formatted: Font: Not Bold

Page 4: [1] Deleted

Tom Rutt

4/2/2007 6:11:00 PM

Example 3-8. Subject supports WS-Addressing, explicitly (and optionally) supports anonymous and non-anonymous response EPRs

<wsp:Policy> <wsp:ExactlyOne> <wsp:All/> <wsp:All> <wsam:Addressing> <wsp:Policy> <wsp:ExactlyOne> <wsp:All/> </wsp:ExactlyOne> </wsp:Policy> </wsam:Addressing> </wsp:All> <wsp:All> <wsam:Addressing> <wsp:Policy> <wsp:ExactlyOne> <wsp:All> <wsam:AnonymousResponses/> </wsp:All> </wsp:ExactlyOne> </wsp:Policy> </wsam:Addressing> </wsp:All> <wsp:All> <wsam:Addressing> <wsp:Policy> <wsp:ExactlyOne> <wsp:All> <wsam:NonAnonymousResponses/> </wsp:All> </wsp:ExactlyOne> </wsp:Policy> </wsam:Addressing> </wsp:All> <wsp:All> <wsam:Addressing> <wsp:Policy> <wsp:ExactlyOne> <wsp:All> <wsam:AnonymousResponses/> <wsam:NonAnonymousResponses/> </wsp:All> </wsp:ExactlyOne> </wsp:Policy> </wsam:Addressing> </wsp:All> </wsp:ExactlyOne> </wsp:Policy>

Example 3-9. Subject requires WS-Addressing, requires explicit support of anonymous or non-anonymous response EPRs

<wsp:Policy> <wsp:ExactlyOne>

```
<wsp:All>
            <wsam:Addressing>
                <wsp:Policy>
                    <wsp:ExactlyOne>
                         <wsp:All>
                             <wsam:AnonymousResponses/>
                         </wsp:All>
                    </wsp:ExactlyOne>
                </wsp:Policy>
            </wsam:Addressing>
        </wsp:All>
        <wsp:All>
            <wsam:Addressing>
                <wsp:Policy>
                    <wsp:ExactlyOne>
                         <wsp:All>
                             <wsam:NonAnonymousResponses/>
                         </wsp:All>
                    </wsp:ExactlyOne>
                </wsp:Policy>
            </wsam:Addressing>
        </wsp:All>
    </wsp:ExactlyOne>
</wsp:Policy>
```